## **Reviews**

Feedback from learners who have already passed a course prompts an administrator to improve the content and training process. Other users will also benefit from reviews given by those who have completed the course.

Students who have read reviews can make an easier choice and select the course that was assessed positively by others. This will help them not to repeat mistakes and pay attention to details which otherwise could be left unnoticed.

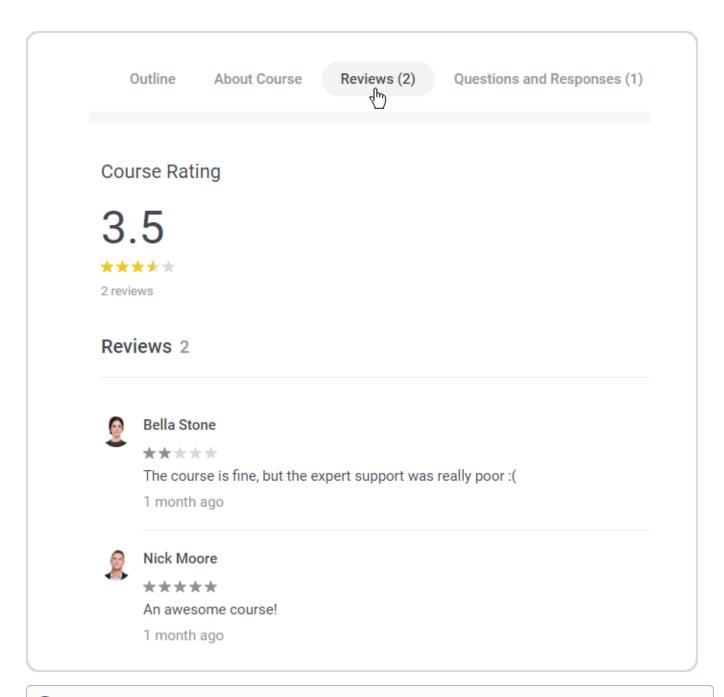

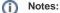

- 1. Reviews represent an opinion which users expressed about a course. That is why reviews cannot be commented on, even by the course author and account administrators.
- 2. Learners can leave a review about a course only after they complete it. This will make their feedback more relevant.
- 3. If you switch off reviews in the account, they will disappear from the course but won't be deleted. Upon repeated enabling reviews will be visible again.